- 1. BECHHOFER, S. et al. OWL web ontology language reference. W3C Recommendation, Feb 2004. Disponível em: http://www.w3.org/TR/owl-ref, Último acesso em Mar 2010.
- 2. BERNSTEIN, P.; MELNIK, S. Model management 2.0: manipulating richer mappings. In Proc. of the 2007 ACM SIGMOD Int'l. Conf. on Management of Data (2007), pp. 1–12.
- 3. BILKE, A.; NAUMANN, F. Schema matching using duplicates. In Proc. of the 21st Int'l. Conf. on Data Engineering (Apr 2005), pp. 69–80.
- 4. BRAUNER, D. F.; CASANOVA, M. A.; MILIDIÚ, R. L. Towards gazetteer integration through an instance-based thesauri mapping approach. In Advances in Geoinformatics; VIII Brazilian Symp. on GeoInformatics, GEOINFO (Nov 2007), pp. 235–245.
- 5. BRAUNER, D. F.; GAZOLA, A.; CASANOVA, M. A. Adaptative matching of database web services export schemas. In Proc. of the 10th Int'l. Conf. on Enterprise Information Systems (ICEIS) (2008), pp. 49–56.
- 6. BRAUNER, D. F. et al. An instance-based approach for matching export schemas of geographical database Web services. In Proc. of the IX Brazilian Symp. on GeoInformatics (GEOINFO) (2007), pp. 109–120.
- 7. CASANOVA, M. et al. Database conceptual schema matching. Computer, 40(10):102–104.
- 8. DO, H.; RAHM E. COMA: a system for flexible combination of schema matching approaches. In Proc. of the 28th Int'l. Conf. on Very Large Data Bases (2002), pp. 610–621.
- 9. DOAN, A.; DOMINGOS, P.; HALEVY, A. Y. Reconciling schemas of disparate data sources: a machine-learning approach. In Proc. of the 2001 ACM SIGMOD Int'l. Conf. on Management of Data (May 2001), vol. 30, pp. 509–520.
- 10. EUZENAT, J.; SHVAIKO, P. Ontology matching. Springer-Verlag, 2007.
- 11. FRAKES, W.; BAEZA-YATES, R. Information retrieval: data structure and algorithms. Prentice Hall, 1992.
- 12. GAMMA, E. et al. Design Patterns: Elements of Reusable Object-Oriented Software. Addison-Wesley Longman Publishing Co., Inc.
- 13. GOMES, R. V. A.; LEME, L. A. P. P.; CASANOVA, M. A. MatchMaking a tool to match OWL Schemas.
- 14. HINDLE, D. Noun classification from predicate-argument structures. In Proc. of the 28th Annual Meeting on Association for Computational Linguistics (1990), pp. 268–275.
- 15. Klyne, G.; Carroll, J. J.; McBride, B. Resource description framework (RDF): Concepts and abstract syntax. W3C Recommendation, Feb 2004. Disponível em: http://www.w3.org/TR/rdf-concepts, último acesso em Mar 2010.
- 16. LEE, J. Information retrieval based on conceptual distance in is-a hierarchies. Journal of Documentation *49*, 2 (1993), 188–207.
- 17. LEME, L. A. P. P. et al. Matching object catalogues. Journal Innovations in Systems and Software Engineering 4, 4 (Oct 2008), 315–328.
- 18. LEME, L. A. P. P. et al. Database mediation using multi-agent systems. In Proceedings of the 32nd Annual IEEE Software Engineering Workshop, colocated with the 3rd International Symposium on Leveraging Applications of Formal Methods, Verification and Validation (Jan 2009).
- 19. LEME, L. A. P. P. et al. Instance-based OWL schema matching. In Proceedings of the 11th International Conference on Enterprise Information Systems (May 2009).
- 20. LEME, L. A. P. P. Conceptual schema matching based on similarity heuristics. Tese (Doutorado), Departamento de Informática, PUC-Rio.
- 21. LEME, L. A. P. P. et al. Evaluation of similarity measures and heuristics for simple RDF schema matching. Technical Report 44/08, Dept. Informatics, PUC-Rio.
- 22. LEME, L. A. P. P. et al. Matching object catalogues. J. Innovations in Systems and Software Engineering 4(4), Springer, p. 315–328.
- 23. LEME, L. A. P. P. et al. Instance-based OWL Schema Matching. Proc. 11th Int'l. Conf. on Enterprise Inf. Systems, Milan, Italy.
- 24. LIN, D. An information-theoretic definition of similarity. In Proc. of the 15th Int'l. Conf. on Machine Learning (1998), pp. 296–304.
- 25. MADHAVAN, J.; BERNSTEIN, P. A.; RAHM, E. Generic schema matching with Cupid. In Proc. of the 27th Int'l. Conf. on Very Large Data Bases (2001), pp. 49–58.
- 26. MADHAVAN, J. et al. Corpus-based schema matching. In Proc. of the 21st Int'l. Conf. on Data Engineering (Apr 2005), pp. 57–68.
- 27. MADHAVAN, J. et al. Web-scale data integration: You can afford to Pay as You Go. In Proc. of the 3rd Biennial Conf. on Innovative Data Systems Research (CIDR) (2007), vol. 7, pp. 342–350.
- 28. MELNIK, S.; GARCIA-MOLINA, H.; RAHM, E. Similarity flooding: a versatile graph matching algorithm and its application to schema matching. In Proc. of the 18th Int'l. Conf. on Data Engineering (2002), pp. 117–128.
- 29. QUINE, W.V. Ontological Relativity. J. of Philosophy, Vol. 65, No. 7, p. 185- 212.
- 30. RAHM, E.; BERNSTEIN, P. A survey of approaches to automatic schema matching. The VLDB Journal 10, 4 (2001), 334–350.
- 31. RESNIK, P. Using information content to evaluate semantic similarity in a taxonomy. In Proc. of the 14th Int'l. Joint Conf. on Artificial Intelligence (AAAI) (1995), pp. 448–453.
- 32. TVERSKY, A.; GATI, I. Studies of similarity. Cognition and categorization 1 (1978), 79–98.
- 33. UDREA, O.; GETOOR, L.; MILLER, R. Leveraging data and structure in ontology integration. In Proceedings of the 2007 ACM SIGMOD Intl'l Conf. on Management of data (Jun 2007), pp. 449–460.
- 34. WANG, J. et al. Instance-based schema matching for web databases by domain-specific query probing. In Proc. of the 13th Int'l. Conf. on Very Large Data Bases (Aug 2004), pp. 408–419.

## **Apêndice A. Lista de comandos**

O *Matchmaking* disponibiliza uma série de funcionalidades para que um desenvolvedor possa integrá-lo à sua ferramenta. Abaixo segue a lista com todos os comandos possíveis.

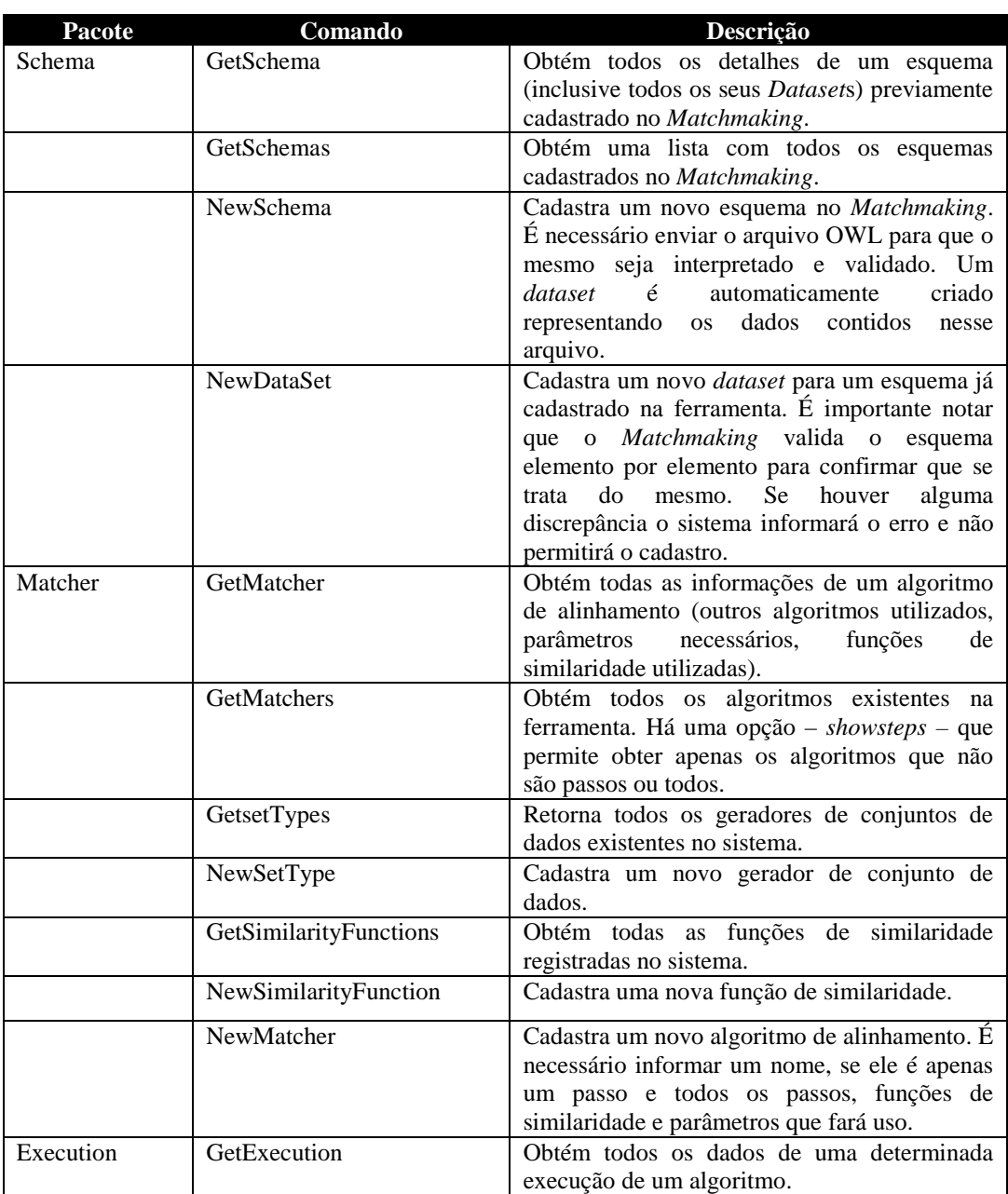

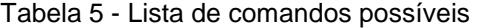

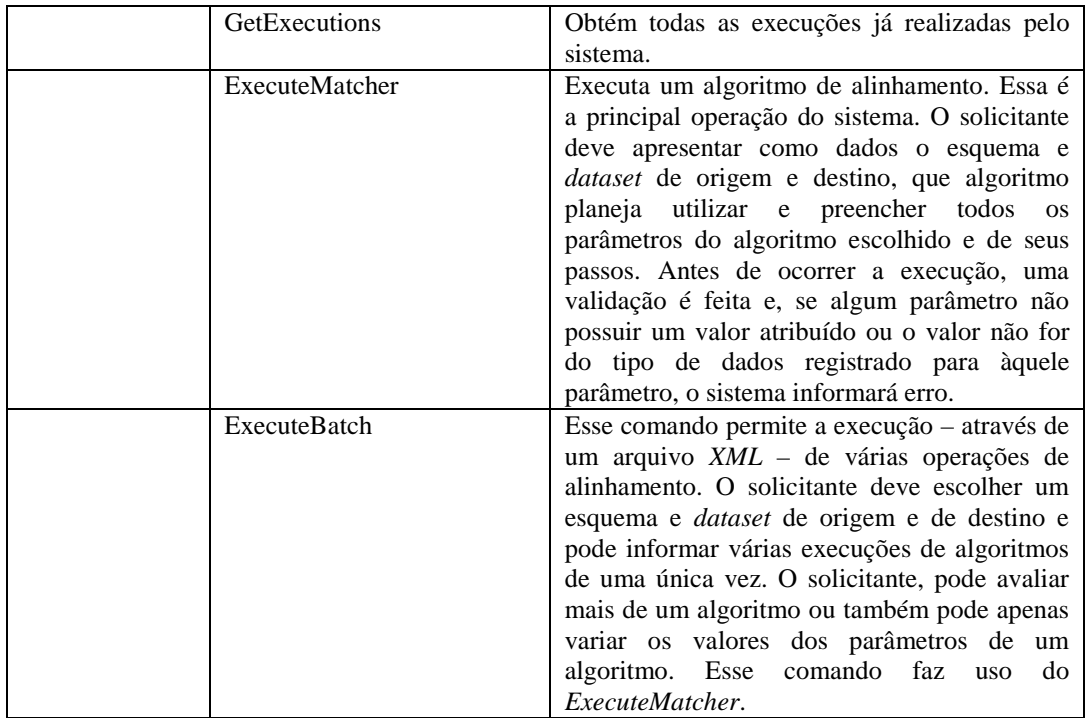

## **Apêndice B. Configuração do Matchmaking**

O *Matchmaking* foi criado de forma a ser uma ferramenta altamente personalizável. Apesar da maioria das personalizações poderem ser criadas através da interface gráfica disponível (como a inclusão de novos algoritmos, representações de dados e funções de similaridade), algumas precisam ser informadas antes da inicialização do sistema.

Essas configurações foram embutidas no arquivo *matchmaking.config* (Figura 31), que deve ser instalado no *classpath<sup>9</sup>* da aplicação. Esse arquivo possui algumas configurações que são obrigatórias e outras que variam de acordo com o que existe instalado na ferramenta.

Tomando como exemplo a Figura 31, segue-se uma descrição dos setores apresentados:

- *Database sector*: é o setor que informa qual a *fábrica* que irá realizar as operações de acesso aos dados. O desenvolvedor deve informar a classe que estende *DAOFactory*.
- *LOG4J Properties sector*: *LOG4J<sup>10</sup>* é uma infra-estrutura destinada a *logging* de sistemas. Através dessas propriedades (que são as mesmas do arquivo *log4j.properties*) é possível definir qual o grau de registro desejado.
- *SQL Server DAO Factory sector*: esse é um setor opcional e só deve ser criado se *matchmaking.dao.sqlserver.SQLServerDaoFactory* for utilizada para acesso aos dados. Essa fábrica utiliza um *pool* de conexões para acelerar o processo de obtenção de conexões.
- *Other data sector*: é o setor que possuem outros dados. Por exemplo, os dados apresentados são utilizados pela representação de dados t*okensOfPropertiesSet*.

 $\overline{a}$ 

<sup>9</sup> *Classpath* é o caminho que a máquina virtual Java usa como informação para o início dos diretórios de classes.

<sup>10</sup> http://logging.apache.org/log4j/

Qualquer função de similaridade, representação de dados ou algoritmo pode fazer uso do arquivo de configuração. Bastando, para isso, escrever a configuração desejada e acessá-la através do método estático *getProperty* da classe *matchmaking.configuration.Configurator.* 

```
# Matchmaking's configuration 
#--------- Other data sector ---------# 
lemmatiserPath = C:/libs/dragon-1.3.3/nlpdata/lemmatiser 
stopWordsPath = C:/data/stop-words.txt 
#--------- Database sector -----------# 
daoFactoryClassName = matchmaking.dao.sqlserver.SQLServerDAOFactory 
#--------- SQL Server DAO Factory sector -----------# 
jdbcurl = jdbc:sqlserver://localhost\\matchmaking;database=matchmaking;
username = mm 
password = $mm* 
database = matchmaking 
minPoolSize = 5 
maxPoolSize = 20 
acquireIncrement = 5 
#--------- LOG4J Properties sector ---------------#
log4j.rootCategory=WARN, stdout, fileOut 
log4j.category.matchmaking=INFO 
log4j.appender.stdout=org.apache.log4j.ConsoleAppender 
log4j.appender.stdout.layout=org.apache.log4j.PatternLayout 
log4j.appender.stdout.layout.ConversionPattern=%5p [%t] (%F:%L) - %m%n 
log4j.appender.fileOut =org.apache.log4j.RollingFileAppender 
log4j.appender.fileOut.File=c:/matchmaking.log 
log4j.appender.fileOut.MaxFileSize=10000KB 
log4j.appender.fileOut.MaxBackupIndex=10 
log4j.appender.fileOut.layout=org.apache.log4j.PatternLayout 
log4j.appender.fileOut.layout.ConversionPattern=%p %t %c - %m%n
```
Figura 31 - Arquivo de configuração matchmaking.properties.